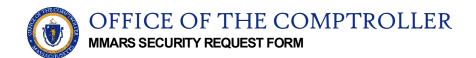

**Instructions**: For Departmental Internal Use Only, Do Not Submit to CTR Security Unit. All Security Requests Must be Processed Via the MMARS UDOC Transaction.

| Security Request Type                                                                                                    |           |           |                                                                                                    |                                                                                                    |                                                                                                    |  |           |
|----------------------------------------------------------------------------------------------------|-----------|-----------|----------------------------------------------------------------------------------------------------|----------------------------------------------------------------------------------------------------|----------------------------------------------------------------------------------------------------|--|-----------|
| New                                                                                                    | Change    | Dele      | ete Us                                                                                                    | er                                                                                                    |                                                                                                    |  |           |
| Department Name                                                                                                    |           |           | Department Code UAID   Three character MMARS code UAID                                                                                                    |                                                                                                    |                                                                                                    |  | ND        |
| Last Name                                                                                                    |           |           | First Name                                                                                                    |                                                                                                    |                                                                                                    |  |           |
| Employee ID Phone No                                                                                                    |           |           | umber                                                                                                    |                                                                                                    |                                                                                                    |  | Extension |
| Locality                                                                                                    |           |           | Email Address                                                                                                    |                                                                                                    |                                                                                                    |  |           |
| Previous UAID<br>Please supply this UAID If the user has transferred from another Department                                                                                                    |           |           |                                                                                                    |                                                                                                    |                                                                                                    |  |           |
| Authorized Signatory Des                                                                                                    | ignations |           |                                                                                                    |                                                                                                    |                                                                                                    |  |           |
| Accounts Payable<br>Accounts Receivable<br>Budget<br>Fixed Assets<br>Procurement<br>Trust<br>Vendor/Customer<br>Payroll                                                                                       |           |           | Add                                                                                                    | dd Delete<br>Authorized Chargeback<br>Fiscal – All Functions<br>Credit Cards<br>Interface<br>LCM Adjustments<br>LCM Labor Default/Exceptions<br>LCM Rules<br>LCM – All Functions |                                                                                                    |  |           |
| MMARS Security Roles                                                                                                    |           |           |                                                                                                    |                                                                                                    |                                                                                                    |  |           |
| All Scan Department<br>Accounts Payable User<br>Accounts Receivable User<br>Budget User<br>Fixed Assets User<br>Procurement User<br>Trust User<br>Vendor/Customer User<br>Authorized Chargeback Administrator |           |           | Add                                                                                                    | Delete                                                                                                    | All Scan Statewide<br>Accounts Payable Administrator<br>Accounts Receivable Administrator<br>Budget Administrator<br>Fixed Assets Administrator<br>Procurement Administrator<br>Trust Administrator<br>Vendor/Customer Administrator<br>Security Officer |  |           |
| MMARS LCM-Specific                                                                                                    |           |           |                                                                                                    |                                                                                                    |                                                                                                    |  |           |
| Add Delete //<br>Scan All - Includes Labor History<br>Adjustments User<br>Labor Default/Exceptions User<br>Rules User<br>LCM Administrator - All Functions                                                    |           |           | Add Delete<br>Scan Limited - Does not include Labor History<br>Adjustments Administrator<br>Labor Default/Exceptions Administrator<br>Rules Administrator |                                                                                                    |                                                                                                    |  |           |
| MMARS Interface Role<br>For Interface Department Only                                                                                                    |           | nts/Reque | sts                                                                                                    |                                                                                                    |                                                                                                    |  |           |
| Add Delete<br>Interface                                                                                                    |           |           |                                                                                                    |                                                                                                    |                                                                                                    |  |           |

I certify that the Department Head has personally approved any requests for Administrator roles and Department Head Signature Authorization designations. This approval is maintained as part of Department Internal Controls. securityrequest@mass.gov